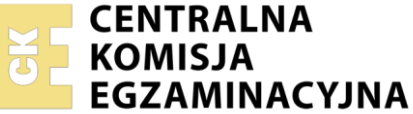

Nazwa kwalifikacji: **Wykonywanie i realizacja projektów multimedialnych** Oznaczenie kwalifikacji: **A.25** Wersja arkusza: **SG**

> **A.25-SG-21.06** Czas trwania egzaminu: **60 minut**

#### **PODSTAWA PROGRAMOWA 2012 EGZAMIN POTWIERDZAJĄCY KWALIFIKACJE W ZAWODZIE Rok 2021 CZĘŚĆ PISEMNA**

#### **Instrukcja dla zdającego**

- 1. Sprawdź, czy arkusz egzaminacyjny zawiera 10 stron. Ewentualny brak stron lub inne usterki zgłoś przewodniczącemu zespołu nadzorującego.
- 2. Do arkusza dołączona jest KARTA ODPOWIEDZI, na której w oznaczonych miejscach:
	- wpisz oznaczenie kwalifikacji,
	- zamaluj kratkę z oznaczeniem wersji arkusza,
	- wpisz swój numer PESEL\*,
	- wpisz swoją datę urodzenia,
	- przyklej naklejkę ze swoim numerem PESEL.
- 3. Arkusz egzaminacyjny zawiera test składający się z 40 zadań.
- 4. Za każde poprawnie rozwiązane zadanie możesz uzyskać 1 punkt.
- 5. Aby zdać część pisemną egzaminu musisz uzyskać co najmniej 20 punktów.
- 6. Czytaj uważnie wszystkie zadania.
- 7. Rozwiązania zaznaczaj na KARCIE ODPOWIEDZI długopisem lub piórem z czarnym tuszem/ atramentem.
- 8. Do każdego zadania podane są cztery możliwe odpowiedzi: A, B, C, D. Odpowiada im następujący układ kratek w KARCIE ODPOWIEDZI:

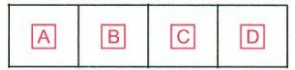

- 9. Tylko jedna odpowiedź jest poprawna.
- 10. Wybierz właściwą odpowiedź i zamaluj kratkę z odpowiadającą jej literą np., gdy wybrałeś odpowiedź "A":

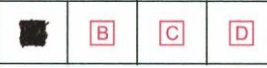

11. Staraj się wyraźnie zaznaczać odpowiedzi. Jeżeli się pomylisz i błędnie zaznaczysz odpowiedź, otocz ją kółkiem i zaznacz odpowiedź, którą uważasz za poprawną, np.

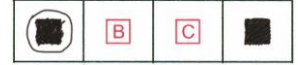

12. Po rozwiązaniu testu sprawdź, czy zaznaczyłeś wszystkie odpowiedzi na KARCIE ODPOWIEDZI i wprowadziłeś wszystkie dane, o których mowa w punkcie 2 tej instrukcji.

#### **Pamiętaj, że oddajesz przewodniczącemu zespołu nadzorującego tylko KARTĘ ODPOWIEDZI.**

*Powodzenia!*

*\* w przypadku braku numeru PESEL – seria i numer paszportu lub innego dokumentu potwierdzającego tożsamość*

#### **Zadanie 1.**

Który format **nie umożliwia** zapisu obrazu cyfrowego z zachowaniem przezroczystości tła?

- A. GIF
- B. PSD
- C. PNG
- D. JPEG

#### **Zadanie 2.**

Jaką najmniejszą pojemność powinien mieć nośnik pamięci, na którym można zapisać materiał audio i wideo o długości 40 minut i transmisji 8 Mb/s?

- A. 1,7 GB
- B. 2,7 GB
- C. 3,7 GB
- D. 4,7 GB

# **Zadanie 3.**

Wskaż nazwę pliku, w którym została zapisana ścieżka dźwiękowa przeznaczona do prezentacji multimedialnej.

- A. \*.ai
- B. \*.svg
- C. \*.pdf
- D. \*.wav

#### **Zadanie 4.**

Do uzyskania cyfrowej kopii diapozytywu barwnego z dobrze odwzorowanymi szczegółami w światłach i cieniach obrazu należy zastosować skaner

- A. refleksyjny o zakresie dynamiki 2.
- B. refleksyjny o zakresie dynamiki 3,6.
- C. transparentny o zakresie dynamiki 2.
- D. transparentny o zakresie dynamiki 3,6.

#### **Zadanie 5.**

Oblicz rozdzielczość, z którą należy zeskanować oryginał płaski formatu 20x20 cm, przeznaczony do wydruku z rozdzielczością 300 dpi w formacie 40x40 cm.

- A. 300 ppi
- B. 600 ppi
- C. 1200 ppi
- D. 2400 ppi

#### **Zadanie 6.**

Które parametry rejestracji obrazu należy zastosować w celu uzyskania na zdjęciu wykonywanym przy oświetleniu żarowym prawidłowej reprodukcji barw oraz efektu rozmytego tła za modelem?

- A. Liczba przesłony 2, balans bieli na 3200 K
- B. Liczba przesłony 2, balans bieli na 5500 K
- C. Liczba przesłony 16, balans bieli na 3200 K
- D. Liczba przesłony 16, balans bieli na 5500 K

#### **Zadanie 7.**

Który program z pakietu Adobe umożliwia automatyczne katalogowanie, sprawne przeglądanie oraz zarządzanie plikami zdjęciowymi?

- A. Flash
- B. Bridge
- C. Dreamweaver
- D. Media Encoder

#### **Zadanie 8.**

Która cecha obrazu cyfrowego **nie zależy** od zmian wprowadzanych podczas jego korekcji barwnej?

- A. Tryb koloru.
- B. Tonacja obrazu.
- C. Odwzorowanie barw.
- D. Rozkład jasności na obrazie.

#### **Zadanie 9.**

Analiza histogramu dostarcza informacji o

- A. rozdzielczości obrazu.
- B. wymiarach liniowych obrazu.
- C. liczbie pikseli tworzących obraz.
- D. rozkładzie jasności pikseli w obrazie.

#### **Zadanie 10.**

Filmowanie w zbliżeniu oznacza ujęcie

- A. całej postaci.
- B. popiersia osoby.
- C. osoby od szyi w górę.
- D. osoby od pasa w górę.

#### **Zadanie 11.**

Którego obiektywu należy użyć, aby dokonać korekty perspektywy wysokiego budynku podczas rejestracji obrazu.

- A. Makro.
- B. Tilt-shift.
- C. Z filtrem ir.
- D. Z konwerterem IR.

# **Zadanie 12.**

Który filtr fotograficzny należy zastosować, aby na zarejestrowanym zdjęciu uzyskać efekt oświetlenia typu soft?

- A. Filtr UV.
- B. Filtr szary.
- C. Filtr zmiękczający.
- D. Filtr polaryzacyjny.

# **Zadanie 13.**

Zmniejszenie głębi bitowej rejestrowanego obrazu spowoduje

- A. wzrost ostrości obrazu i liczby zapisanych barw.
- B. zmniejszenie ostrości obrazu i liczby zapisanych barw.
- C. zwiększenie rozmiaru pliku oraz liczby zapisanych barw.
- D. zmniejszenie rozmiaru pliku oraz liczby zapisanych barw.

# **Zadanie 14.**

W którym trybie pracy aparatu fotograficznego można dokonać rejestracji obrazu z preselekcją czasu naświetlania?

- A. P
- B. Tv
- C. Av
- D. Auto

#### **Zadanie 15.**

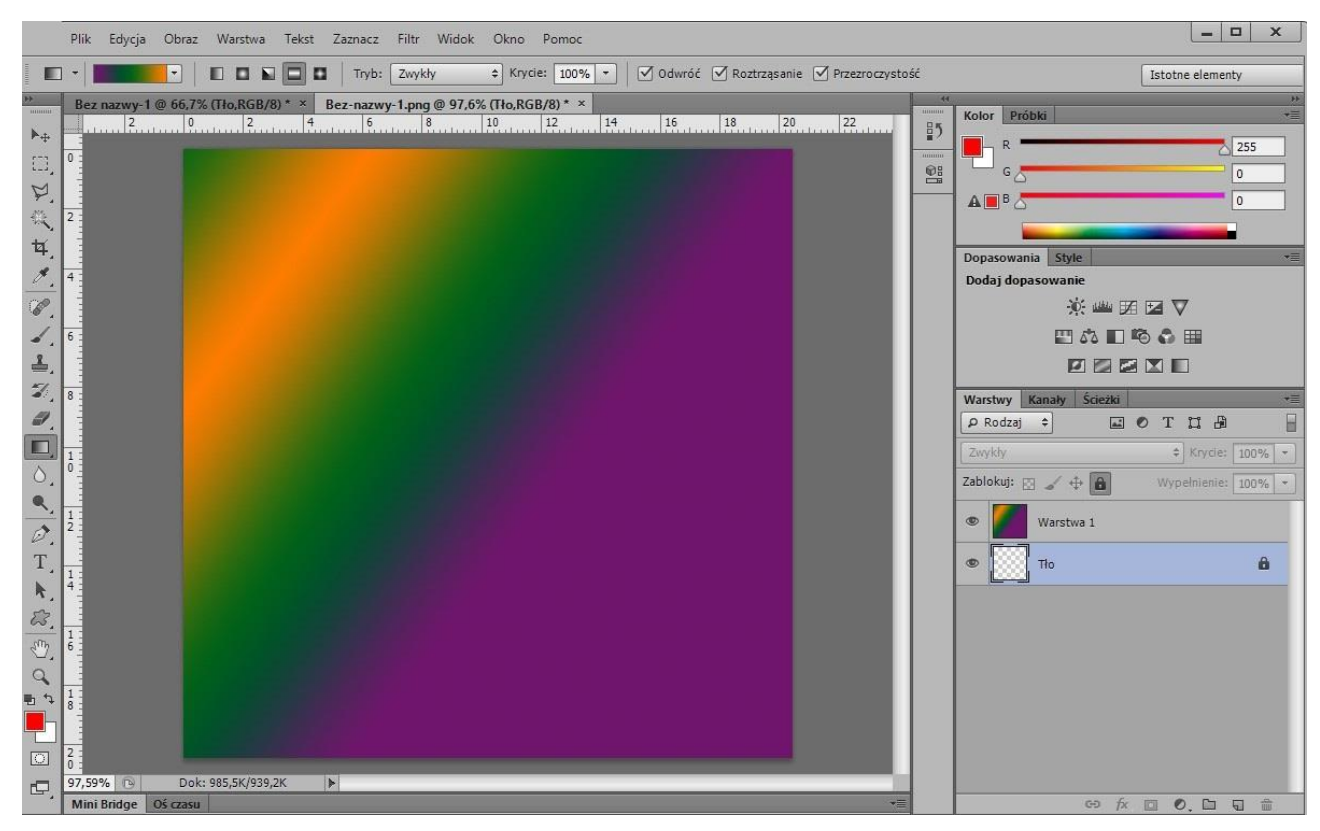

Na ilustracji przedstawiono interface programu

- A. CorelDRAW
- B. Corel Photo Paint
- C. Adobe Lightroom
- D. Adobe Photoshop

#### **Zadanie 16.**

Która grupa programów umożliwia przeprowadzenie wektoryzacji mapy bitowej?

- A. Paint, Inkscape, Audacity
- B. Inkscape, CorelDRAW, Adobe Illustrator
- C. GIMP, Adobe Photoshop, Adobe InDesign
- D. Adobe Flash, Adobe Illustrator, Adobe Lightroom

#### **Zadanie 17.**

Które narzędzie służy do wypełnienia zdefiniowanego w programie Adobe Photoshop obszaru w postaci przejścia tonalnego i barwnego?

- A. Gradient.
- B. Kroplomierz.
- C. Wiadro z farbą.
- D. Próbkowanie kolorów.

#### **Zadanie 18.**

Które polecenie programu graficznego zabezpiecza prawidłowe wyświetlenie tekstu na wszystkich komputerach, bez względu na rodzaj zainstalowanych fontów oraz bez utraty jakości przy skalowaniu?

- A. Rasteryzuj.
- B. Przekształć w krzywe.
- C. Przekształć kontur w obiekt.
- D. Konwertuj na obiekt inteligentny.

#### **Zadanie 19.**

Za pomocą, którego narzędzia programu Adobe Illustrator utworzono wypełnienie przedstawionego obiektu?

- A. Wypełnienie.
- B. Gradient.
- C. Siatka.
- D. Obrys.

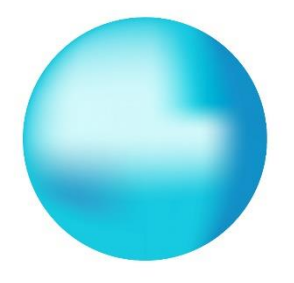

#### **Zadanie 20.**

Ikony przedstawiają grupę narzędzi do tworzenia w programie Adobe Photoshop

- A. zaznaczeń.
- B. wypełnień.
- C. obiektów inteligentnych.
- D. kształtów wektorowych.

#### **Zadanie 21.**

W celu uzyskania efektu wrażenia ruchu obiektu na zdjęciu należy zastosować filtry z grupy

- A. Szum.
- B. Stylizacja.
- C. Rozmycie.
- D. Wyostrzanie.

#### **Zadanie 22.**

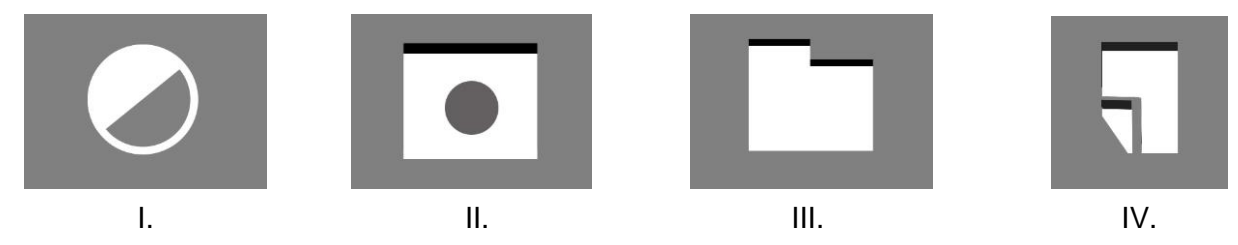

Która ikona umożliwia tworzenie warstw dopasowania w programie Adobe Photoshop?

- A. I.
- B. II.
- C. III.
- D. IV.

# **Zadanie 23.**

Na podstawie modyfikacji kształtu krzywej tonalnej wskaż efekt który uzyskano na obrazie.

- A. Izohelii.
- B. Inwersji.
- C. Solaryzacji.
- D. Rozjaśnienia.

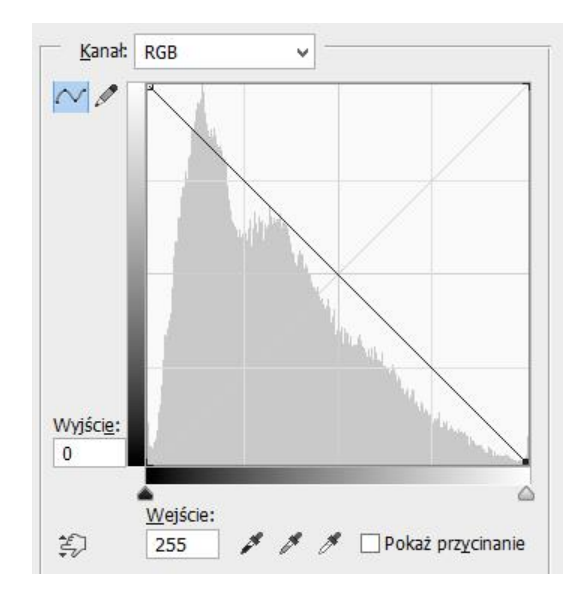

#### **Zadanie 24.**

W którym trybie koloru należy zapisać fotografię cyfrową przeznaczoną do wydruku barwnego?

- A. Lab
- B. HSL
- C. RGB
- D. CMYK

#### **Zadanie 25.**

Którą barwę otrzymuje się w addytywnej syntezie po dodaniu świateł czerwonego i zielonego?

- A. Białą.
- B. Żółtą.
- C. Purpurową.
- D. Niebieskozieloną.

# **Zadanie 26.**

W której rozdzielczości i w trybie koloru należy przygotować obraz cyfrowy przeznaczony do zamieszczania w prezentacji multimedialnej publikowanej w internecie?

- A. 72 ppi, RGB
- B. 300 ppi, RGB
- C. 72 ppi, CMYK
- D. 300 ppi, CMYK

# **Zadanie 27.**

*Przed modyfikacją Po modyfikacji*

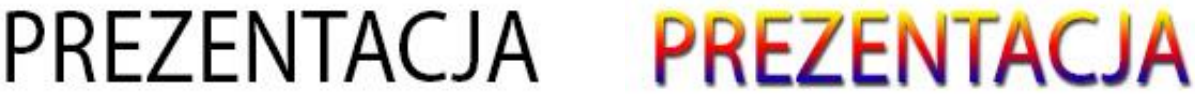

Który efekt modyfikacji tekstu wykorzystano w prezentowanym przykładzie?

- A. Cień i nałożenie wzorku.
- B. Cień wewnętrzny i kontur.
- C. Nałożenie koloru i kontur.
- D. Nałożenie gradientu i cienia.

# **Zadanie 28.**

Który format zapisu prezentacji w programie PowerPoint należy wybrać, aby plik z prezentacją po otwarciu wyświetlał się od razu w trybie pełnoekranowego pokazu slajdów?

- A. PPS lub PPSX
- B. PPT lub PPTX
- C. PPA lub PPAM
- D. POT lub POTM

# **Zadanie 29.**

Który opis dotyczy obrazów zaprojektowanych w programach do obróbki grafiki rastrowej?

- A. Składają się z określonej liczby pikseli.
- B. Można je powiększać bez utraty jakości.
- C. Można je wielokrotnie przekształcać bez utraty jakości.
- D. Są matematycznie opisane za pomocą figur geometrycznych.

#### **Zadanie 30.**

Do utworzenia widocznego na rysunku tła prezentacji w programie Adobe Pfotoshop zastosowano wypełnienie gradientem

- A. skośnym.
- B. radialnym.
- C. lustrzanym.
- D. romboidalnym.

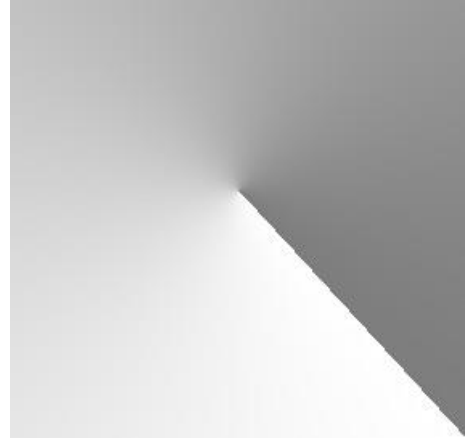

#### **Zadanie 31.**

Które parametry są najbardziej istotne podczas przygotowywania obrazu cyfrowego do publikacji internetowej?

- A. Jakość obrazu, głębia bitowa oraz ilość warstw.
- B. Rozdzielczość, tryb koloru oraz rozmiar obrazu.
- C. Kolorystyka oraz rodzaje zastosowanych masek.
- D. Format zapisu oraz zastosowane filtry fotograficzne.

#### **Zadanie 32.**

Zgodnie z zasadą tworzenia animacji poklatkowej w programie Adobe Photoshop do każdej kluczowej klatki animacji należy przypisać co najmniej jedną

- A. warstwę.
- B. grupę warstw.
- C. ścieżkę roboczą.
- D. maskę przycinającą.

#### **Zadanie 33.**

Wskaż elementy wspólne dla animacji wykonanej w programie Adobe Photoshop oraz prezentacji zaprojektowanej w aplikacji PowerPoint.

- A. Zastosowanie osi czasu oraz narzędzia WordArt.
- B. Edytowanie plików RAW oraz eksport do formatu GIF.
- C. Ustalenie czasu wyświetlania poszczególnych elementów projektu.
- D. Zastosowanie warstw dopasowania oraz galerii filtrów artystycznych.

#### **Zadanie 34.**

Które warunki należy spełnić, aby w projekcie multimedialnym wykorzystać materiały graficzne opatrzone widocznym na ilustracji symbolem licencji *Creative Commons*?

- A. Uznanie autorstwa, bez utworów zależnych.
- B. Uznanie autorstwa, użycie niekomercyjne.
- C. Uznanie autorstwa, na tych samych warunkach.
- D. Uznanie autorstwa, użycie niekomercyjne, bez utworów zależnych.

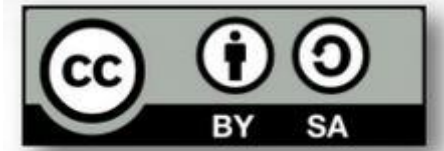

Strona 9 z 10 Więcej arkuszy znajdziesz na stronie: arkusze.pl

#### **Zadanie 35.**

Podczas wykonywania publikacji multimedialnej w programach graficznych można ustawić automatyczne wykonywanie kopii zapasowej

- A. w powtarzalnych odstępach czasu.
- B. po przekroczeniu rozdzielczości 72 ppi.
- C. po przekroczeniu granicznej wielkości pliku graficznego.
- D. każdorazowo po wstawieniu do projektu nowego elementu graficznego.

#### **Zadanie 36.**

Który znacznik HTML umożliwia umieszczenie grafiki na stronie internetowej?

- A. <map>
- B. <img>
- C. <input>
- D. <select>

#### **Zadanie 37.**

Jak nazywa się specjalny adres, który posiada każda opublikowana strona i zasób internetowy?

- A. IP
- B. FTP
- C. URL
- D. IMAP

#### **Zadanie 38.**

Które kryteria należy uwzględnić przy tworzeniu layoutu strony internetowej?

- A. Prosty i czytelny układ strony.
- B. Niestandardowe formaty czcionek.
- C. Ilustracje o wysokiej rozdzielczości.
- D. Duża ilość elementów animowanych.

#### **Zadanie 39.**

Działania, których celem jest umieszczenie strony internetowej jak najwyżej w wynikach wyszukiwania, to

- A. debugowanie.
- B. formatowanie.
- C. pozycjonowanie.
- D. kodowanie znaków.

#### **Zadanie 40.**

Kompresja pliku graficznego ma na celu

- A. zwiększenie objętości pliku.
- B. zmniejszenie objętości pliku.
- C. zwiększenie rozdzielczości pliku.
- D. zmniejszenie kontrastu barwnego pliku.